## **FICHE TECHNIQUE**

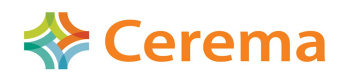

**Direction Territoriale Nord Picardie Département Risque et Développement des Territoires Informations Géographiques et Statistiques** **Jérôme GUILLAUME Jérôme DOUCHE**

## **PostGIS 2.1 et les Fichiers Fonciers**

## **Résumé ou contexte**

Ces dernières années PostGIS a beaucoup évolué pour devenir un outil SIG vraiment puissant et complet. C'est pourquoi rester sur l'ancienne version n'est pas envisageable. Ceci est d'autant plus vrai qu'un bon nombre de services a déjà commencé à expérimenter les versions 2.x (actuellement la dernière version stable est la 2.1.3 et est disponible pour Windows en 32 et 64 bits).

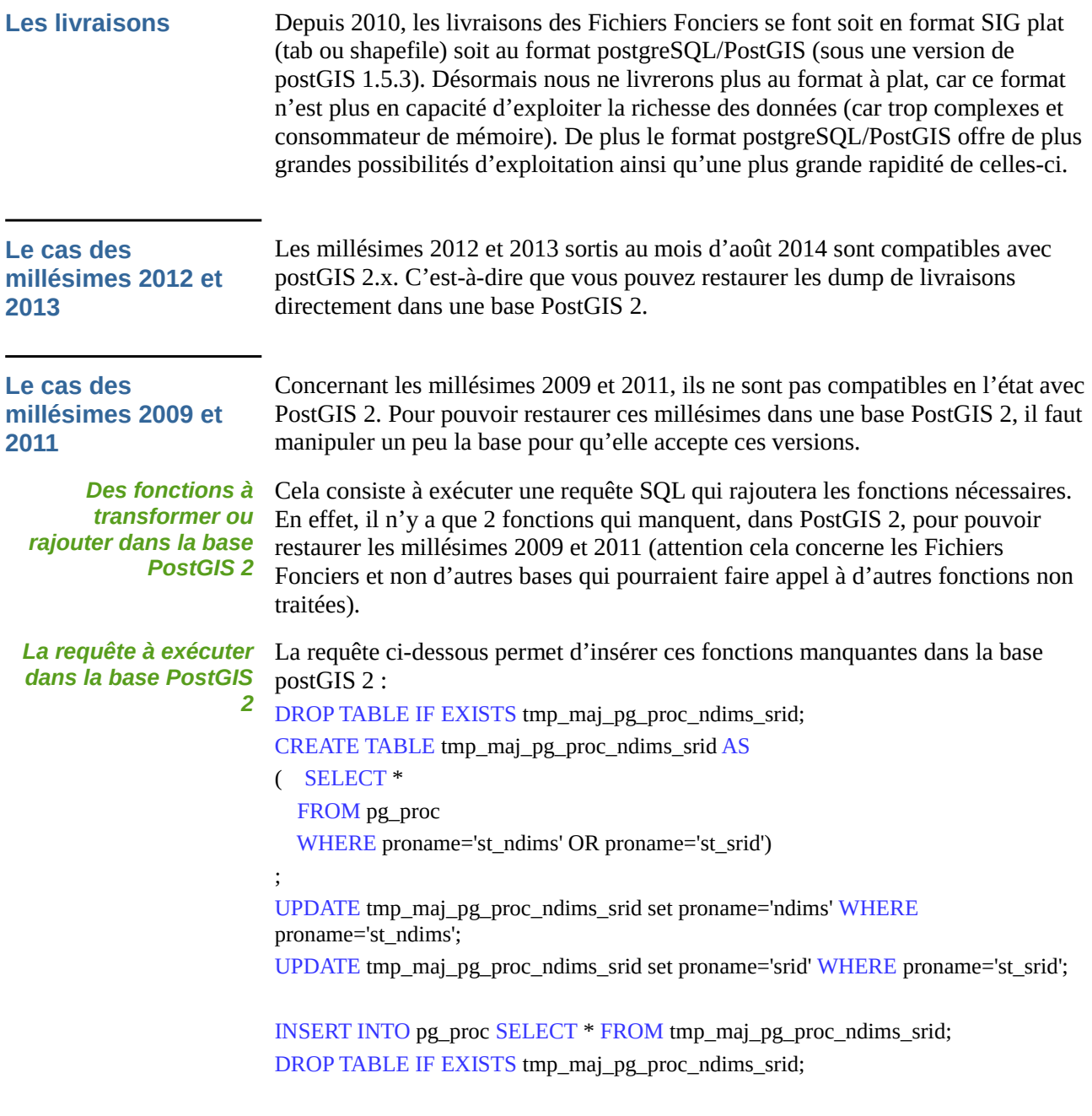

## **Le cas du Plug-in d'exportation**

Le passage à PostGIS 2.1.x rendra le Plug-in d'exportation du Cerema inutilisable (jusqu'à une prochaine mise à jour de celui-ci).

En effet le Plug-in utilise une syntaxe pour certaines fonctions qui n'est plus d'actualité pour PostGIS 2.1.x.

Le Plug-in a été retravaillé récemment pour être compatible sous Windows 7 en 32 et 64 bits, ainsi que PostGIS 2.0.x. Il sera retravaillé pour être compatible avec PostGIS 2.1.x